## **Prerequisites for AWS**

The following is a list of prerequisites with a brief explanation of the required components necessary for the deployment of an openIDL Node on AWS.

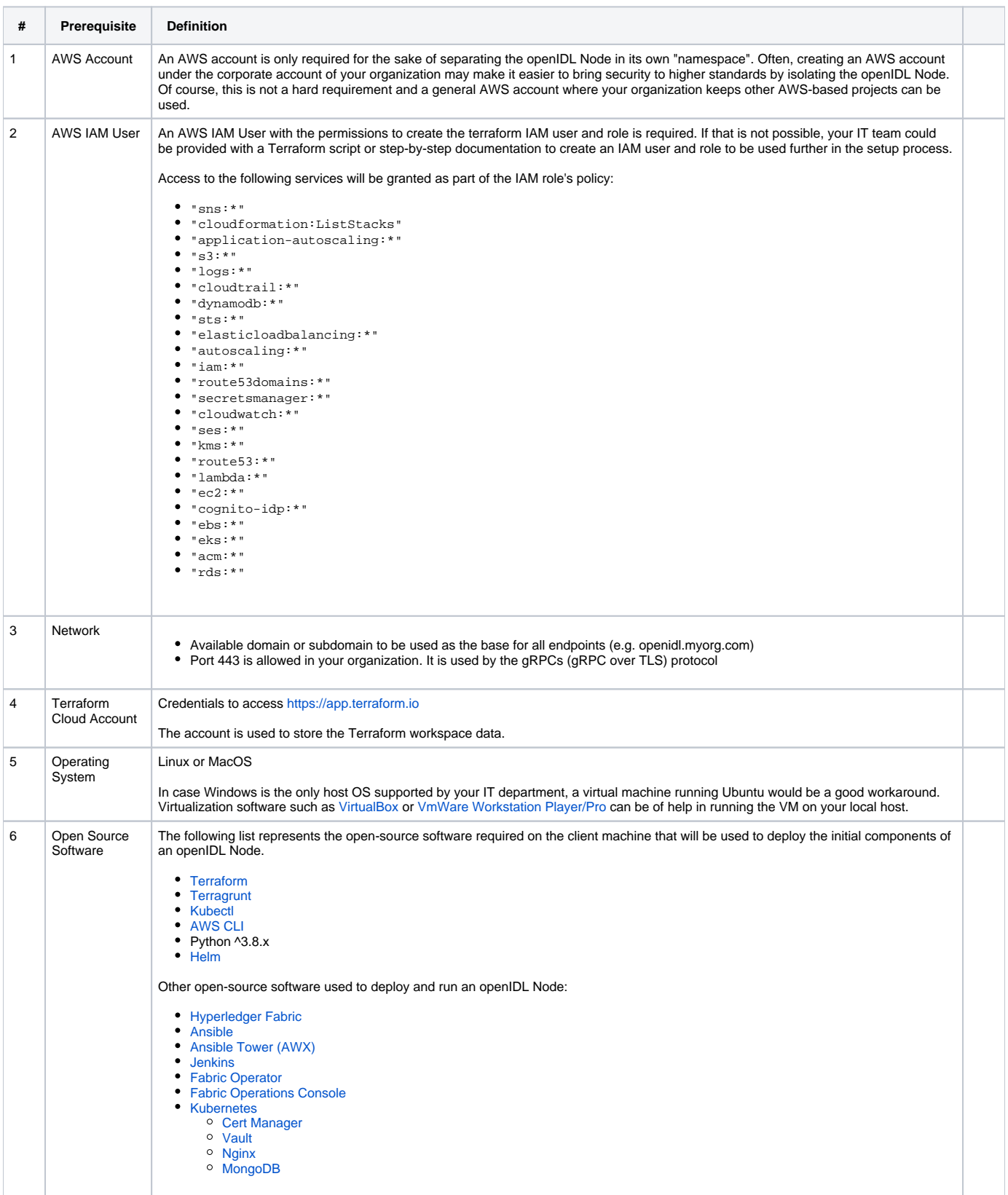

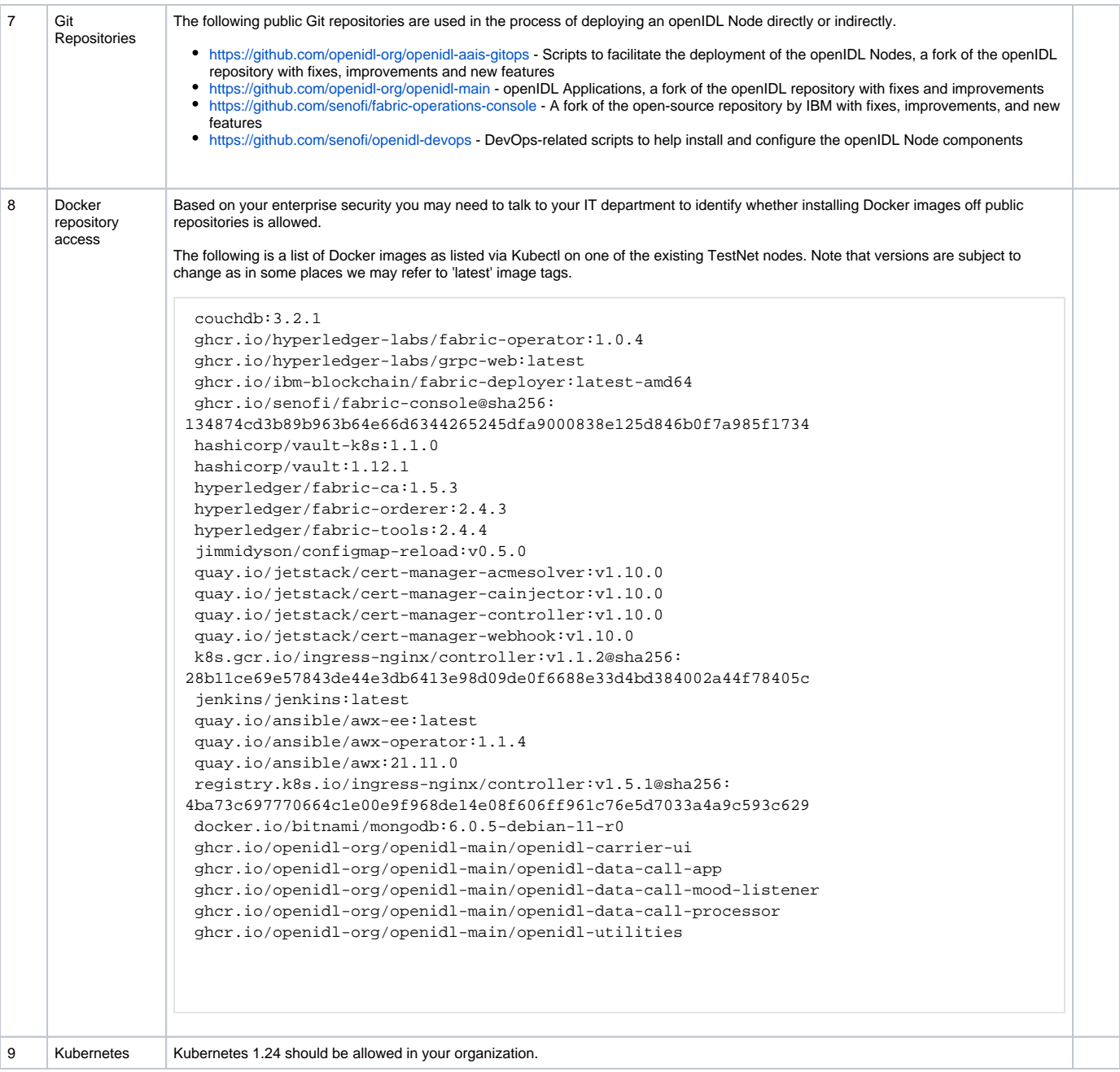